Ryan Anderson ryan@michonline.com

<span id="page-0-0"></span>Penguicon v4

K ロ ▶ K @ ▶ K 할 ▶ K 할 ▶ 이 할 → 9 Q Q\*

## **Outline**

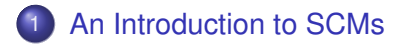

### 2 [How does Git work?](#page-4-0)

- [Concepts](#page-6-0)
- **•** [Getting started](#page-9-0)

- **•** [Sharing code](#page-18-0)
- [Other stuff](#page-23-0)

[Git - The Distribued SCM](#page-0-0) An Introduction to SCMs

## What's a SCM?

- **•** Definition
	- SCM Source Code Manager
	- A simplified form of a revision control system

- <span id="page-2-0"></span>• Ok, so what does that mean?
	- **•** Track versions
	- Show who changed what, when
	- Why they said they changed it
	- Recreate any old version

[Git - The Distribued SCM](#page-0-0) An Introduction to SCMs

## Types of SCMs

#### **•** Two major varieties

- **•** Centralized
	- Central, shared, repository
	- Users need permission to get commmit access
	- CVS, Subversion (SVN), Perforce, ClearCase
- Decentralized
	- No central repository
	- Every source tree can be independent (frequently)
	- Convention: A special, central, repository exists
	- Many open source projects are moving to this
	- Arch / Bazaar, Bazaar-NG, SVK , BitKeeper, Git

**KORK ERKER ADAM ADA** 

## Basic stuff

- Source: http://www.kernel.org/pub/software/scm/git/
- Packages: Look for git-core
- History: http://www.kernel.org/git/?p=git/git.git;a=summary

- <span id="page-4-0"></span>• Small projects using this:
	- Linux
		- http://www.kernel.org/git/
	- Wine
	- x.org
	- freedesktop.org

## A brief history of Git

- 2005 April 6 Public development begins
- 2005 April 18 1st multiple branch merge
- 2005 April 29 Patches applied at 6.7/second (Kernel)
- 2005 June 16 Linux 2.6.12 released
- 2005 July 26 New maintainer (Junio Hamano) takes over

- 2005 Dec 21 v1.0 released
- 2006 April 18 v1.3.0 released.
	- Everything since 2.6.12-rc2 tracked.
- Insanely fast development
- Very mature, already

[Git - The Distribued SCM](#page-0-0) How does Git work?

**Concepts** 

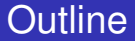

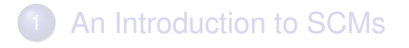

#### 2 [How does Git work?](#page-4-0)

#### • [Concepts](#page-6-0)

**• [Getting started](#page-9-0)** 

- **[Sharing code](#page-18-0)**
- <span id="page-6-0"></span>• [Other stuff](#page-23-0)

How does Git work?

**Concepts** 

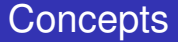

- Content-addressable filesystem
- 4 types of objects
	- Blob A file
	- Tree The state of the repository
	- Commit The state at a given point in time
		- Contains a tree
		- 0, 1, or more parent commits
		- **Author information**
		- Committer information
	- Tag GPG signed reference to a commit

How does Git work?

Concepts

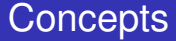

### • The Index

• Tracks the current state of the directory

K ロ ▶ K @ ▶ K 할 ▶ K 할 ▶ 이 할 → 9 Q Q\*

 $\bullet$ 

[Git - The Distribued SCM](#page-0-0) How does Git work? Getting started

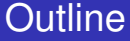

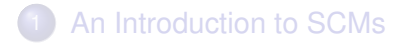

- 2 [How does Git work?](#page-4-0)
	- [Concepts](#page-6-0)
	- **•** [Getting started](#page-9-0)

- **[Sharing code](#page-18-0)**
- <span id="page-9-0"></span>• [Other stuff](#page-23-0)

How does Git work?

Getting started

## Importing a new project

- **•** Importing
	- tar xzf project.tar.gz
	- cd project
	- git init-db
	- git add .
	- git commit
		- **•** Give a commit message
- Creates a directory
	- .git/
	- Stores all the repository metadata

How does Git work?

Getting started

# Making changes

### • Editing existing files

- **\$EDITOR** file1 file2 file3
- $\bullet$  git commit -a
- $\bullet$  Or...
	- **\$EDITOR** file1 file2 file3

- git commit file1
- git commit file3

How does Git work?

Getting started

# Making changes

- Adding a new file
	- **\$EDITOR** newfile
	- $\bullet$  git add newfile
	- git commit
- **•** Removing a file
	- git rm oldfile
	- git commit
- Moving/renaming a file
	- **•** git mv oldfile newfile
	- git commit
	- This should work just like "mv"

[Git - The Distribued SCM](#page-0-0) How does Git work?

Getting started

# Viewing changes

- What'd you do to the working directory?
	- git status
- Viewing the history of changes
	- Log:
		- All: git log
		- A range: git log ce5b6e7..HEAD
		- (or): git log ce5b6e7..
	- What was changed?
		- All: git whatchanged -p
		- A range: git whatchanged -p ce5b6e7..HEAD

**KOD KARD KED KED BE YOUR** 

(or): git whatchanged -p ce5b6e7..

How does Git work?

Getting started

Viewing changes (diffs)

- Changes to the working tree: git diff
- Changes to the index: git diff HEAD
- Changes between arbitrary things: git diff ce5b6e7 70827b1

How does Git work?

Getting started

## Viewing changes

But this stuff is, well, blah...

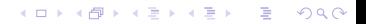

How does Git work?

Getting started

## Viewing changes (better)

### Maybe that newfangled X11 thing can be used

K ロ ▶ K @ ▶ K 할 ▶ K 할 ▶ | 할 | K 9 Q Q

- $\bullet$  gitk
- **o** gitweb
- **o** gitview
- $\bullet$  qgit

How does Git work?

Getting started

## Viewing changes (better)

Maybe that newfangled X11 thing can be used

K ロ ▶ K @ ▶ K 할 ▶ K 할 ▶ ... 할 → 9 Q @

- gitk
- **o** gitweb
- **o** gitview
- qgit

[Git - The Distribued SCM](#page-0-0) How does Git work?

Sharing code

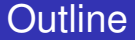

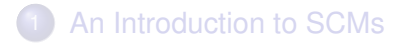

#### 2 [How does Git work?](#page-4-0)

- [Concepts](#page-6-0)
- **[Getting started](#page-9-0)**

- **•** [Sharing code](#page-18-0)
- <span id="page-18-0"></span>• [Other stuff](#page-23-0)

How does Git work?

Sharing code

## Sharing your code

- HTTP (no special server code)
- SSH
- **o** git-daemon
	- Bandwidth-efficient updating

K ロ ▶ K 個 ▶ K 로 ▶ K 로 ▶ 『로 → 9 Q @

(Not so CPU-efficient)

How does Git work?

Sharing code

### Getting a copy of a tree

- **o** git clone \$URL
- git clone git://git.kernel.org/pub/scm/git/git.git

How does Git work?

Sharing code

## Pulling others' changes

- git pull
- **o** git pull \$URL
- git pull git://git.kernel.org/pub/scm/git/git.git
- git pull \$REMOTE
	- Is .git/remotes/
- "git pull" grabs changes and merges them into your local working tree

How does Git work?

Sharing code

## Sharing your changes

- Using ssh: git push host:path/
- For web access
	- Needs git installed
	- chmod  $+x$  .git/hooks/post-update

**KOD KARD KED KED BE YOUR** 

**• WebDAV works** 

[Git - The Distribued SCM](#page-0-0) How does Git work? Other stuff

**Outline** 

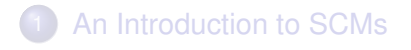

### 2 [How does Git work?](#page-4-0)

- [Concepts](#page-6-0)
- **[Getting started](#page-9-0)**

- **[Sharing code](#page-18-0)**
- <span id="page-23-0"></span>• [Other stuff](#page-23-0)

[Git - The Distribued SCM](#page-0-0) How does Git work? Other stuff

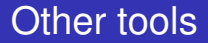

- Extracting into patches: git format-patch
- Patch-bombing:
	- git format-patch
	- $\bullet$  git send-email<sup>1</sup>
	- (Use man, patch-bomb yourself first!)
	- Or maybe: git imap-send
- **o** git-cvsserver
	- Yes, you can run a CVS server against a git backend.

**KORK ERKER ADAM ADA** 

[Git - The Distribued SCM](#page-0-0) How does Git work?

Other stuff

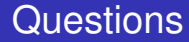

What about binary files?

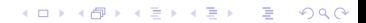

[Git - The Distribued SCM](#page-0-0) How does Git work?

Other stuff

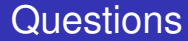

What about binary files?

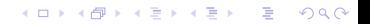

## Summary

- Source: http://www.kernel.org/pub/software/scm/git/
- Why the name?
	- "I'm an egotistical bastard, so I name all my projects after myself. First Linux, now git." – Linus

**KORK ERKER ADAM ADA** 

<span id="page-27-0"></span>ObRecruitment: If you want to work for Google, email me: ryan@michonline.com